#### **BAB II**

#### **Analisis dan Perancangan**

#### **2.1 Analisis Sistem**

Analisis sistem dapat didefinisikan sebagai kegiatan pengembangan terhadap sebuah sistem dengan melalui penguraian atau pembagian sistem kedalam komponen-komponennya untuk didefinisikan dan dievaluasi terhadap kelemahan-kelemahan, kebutuhan-kebutuhan, peluang-peluang maupun kesalahan-kesalahan yang terjadi dalam rangka mencari perbaikan yang lebih baik.

#### **2.1.1 Perangkat Keras**

Perangkat keras yang digunakan dalam mendukung pembuatan sistem ini adalah :

- 1. Netbook, Laptop, atau PC dengan minimal spesifikasi Processor *Intel* (R), 1 GHz,
- 2. Hardisk 20GB dan RAM 1GB, atau lebih tinggi yang digunakan untuk pengolahan datanya.
- 3. Sistem ini juga menggunakan printer sebagai alat untuk mencetak hasil / laporan.

### **2.1.2 Perangkat Lunak**

Perangkat lunak yang digunakan dalam pembuatan sistem ini adalah sebagai berikut :

1. Sistem Operasi Windows XP atau leih tinggi.

- 2. SQLyog untuk membuat database dan tabel.
- 3. Balsamiq untuk membuat pola gambar aplikasi.
- 4. Appserv, sebagai software yang berisi Apache sebagai web server MySQL sebagai database.
- 5. TextPad, sebagai editor program.
- 6. Dia, sebagai aplikasi untuk merancang sistem basis data.
- 7. Aplikasi browser untuk menjalankan program yang telah dibuat, Crome dam Mozila.

### **2.2 Perancangan Sistem**

Perancangan sistem merupakan garis besar dari seluruh proses komputerisasi pengolahan data yang akan dilakukan. Perancangan ini mencakup bagaimana sistem tersebut dapat dijalankan, apa masalahnya, bagaimana langkah pemrosesannya, serta hasil keluarannya.

2.2.1 Diagram

Diagram Konteks

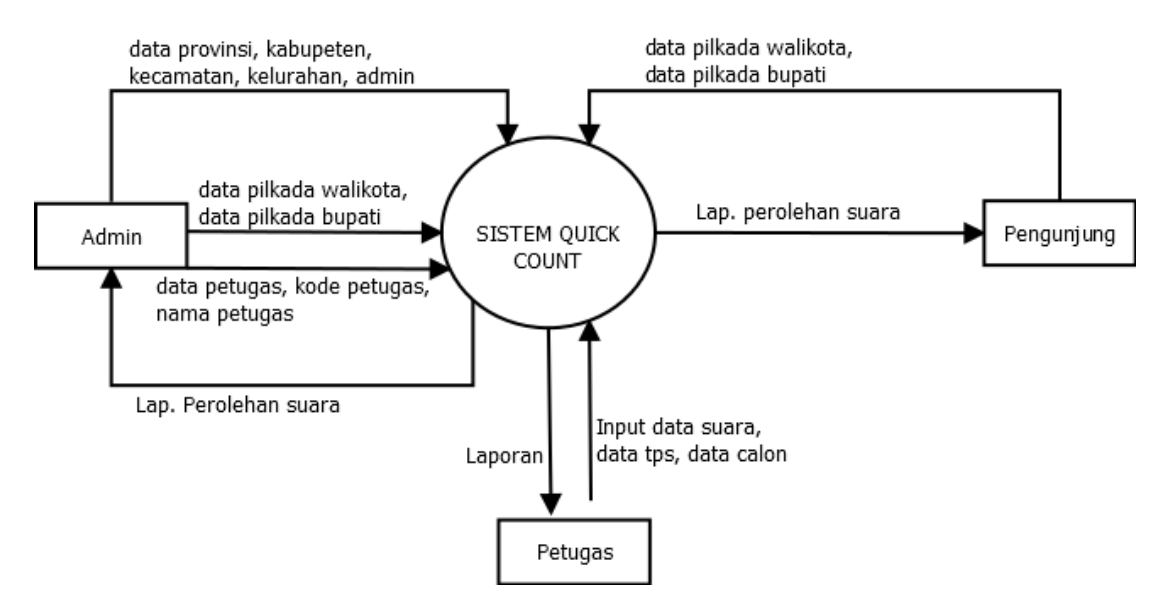

Gambar 2.1 Diagram konteks

Gambar diatas adalah diagram konteks yang berisi tiga entitas yaitu Admin, Pengunjung, dan Petugas, juga ada proses yang berlangsung yaitu proses Sistem Quick Count. Entitas Admin menginputkan data master, data pilkada, dan data petugas lalu menerima Laporan hasil perolehan suara. Entitas Pengunjung melakukan proses melihat data perolehan suara dan mendapat laporan hasil perolehan suara. Entitas Petugas menginputkan data suara dan mendapat hasil laporan data suara.

#### DAD Level 0

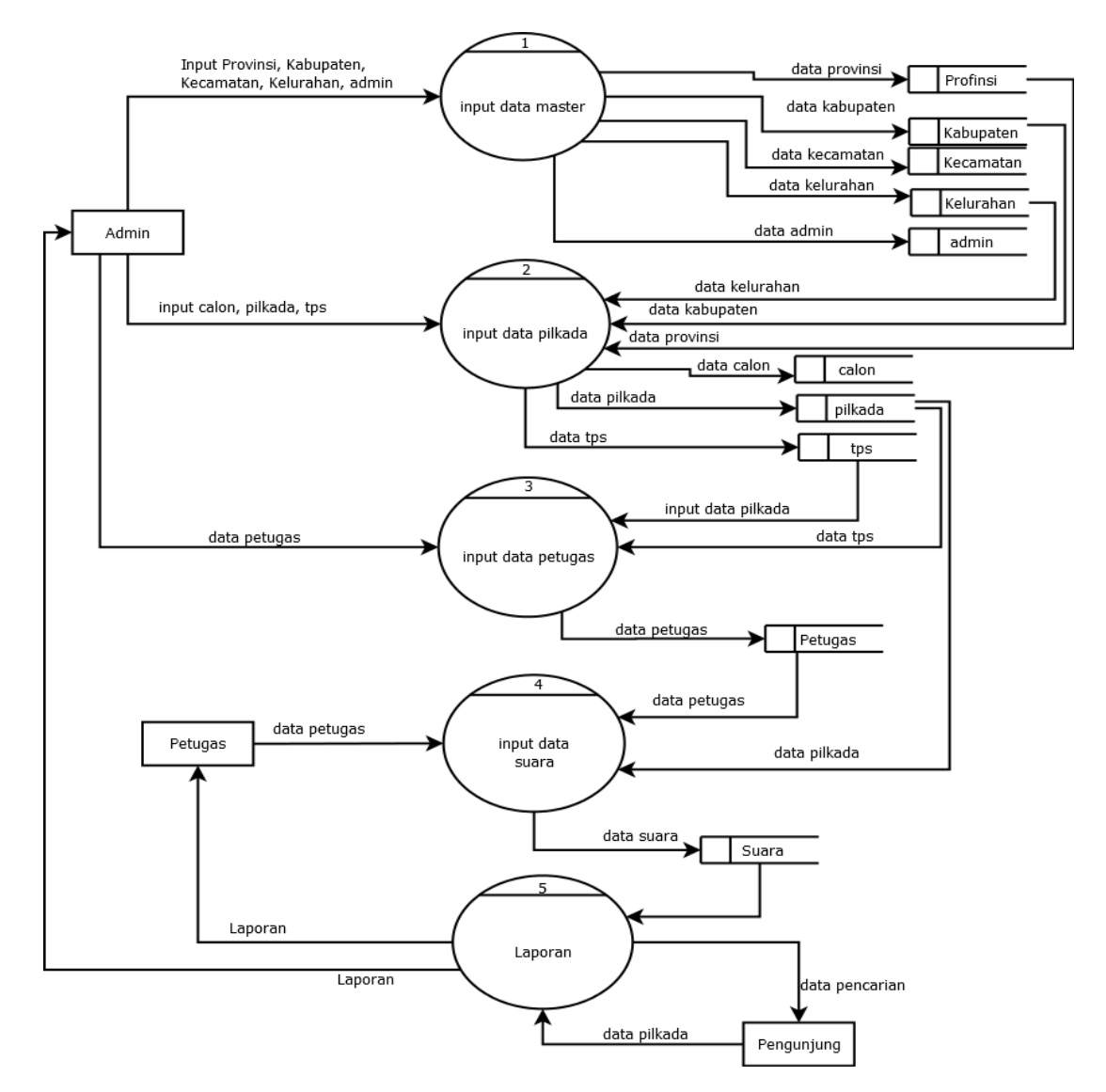

Gambar 2.2 DAD Level 0

 Pada gambar diagram diatas terdapat empat entitas, lima proses dan sepuluh tabel. Entitas Admin memasukkan data Provinsi, kebupaten, kecamatan, kelurahan, admin kedalam data master, dan memasukan data calon, data pilkada, data tps ke data pilkada, admin juga menginputkan data petugas ke proses penginputan data petugas. Petugas menginputkan data suara dan mendapat laporan hasil data suara. Pengunjung hanya melakukan

proses data pencarian laporan. Dan admin akan menyimpan hasil laporan rekapan.

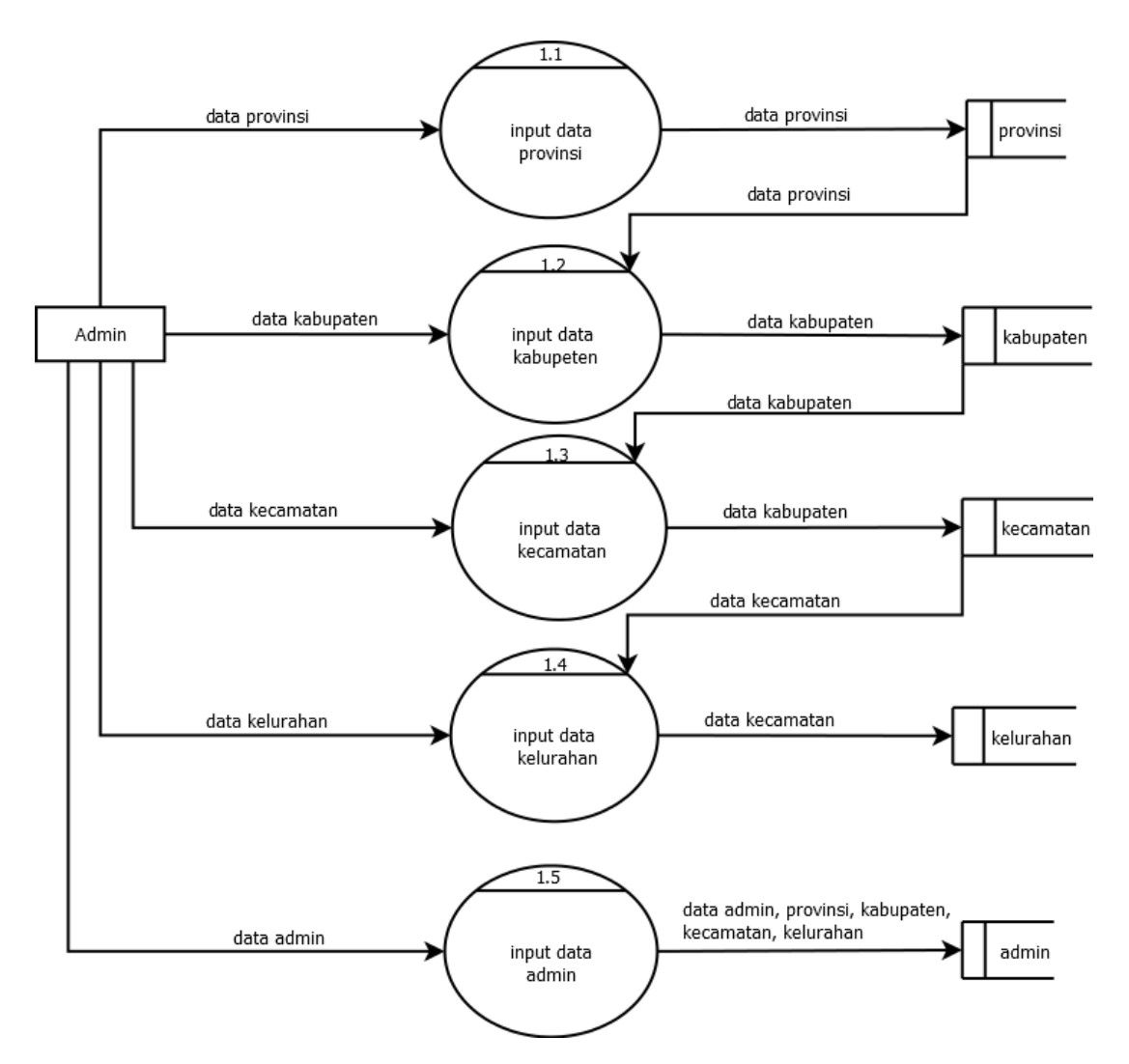

DAD Level 1 proses 1

Gambar 2.3 DAD Level 1 Proses 1

 Pada diagram ini hanya memaparkan lebih rinci tentang proses 1 dari DAD Level 0 yaitu penginputan data ke data master. Terdapat satu entitas, lima proses, dan lima tabel. Admin akan melakukan penginputan data provinsi lalu menghasilkan tabel provinsi, input kabupaten, input kecamatan, input kelurahan, dan input admin dan menghasilkan tabel kabupaten, kecamatan, kelurahan dan tabel admin. Tabel admin akan berisi data admin, data provinsi, data kabupaten, data kecamatan, data kelurahan.

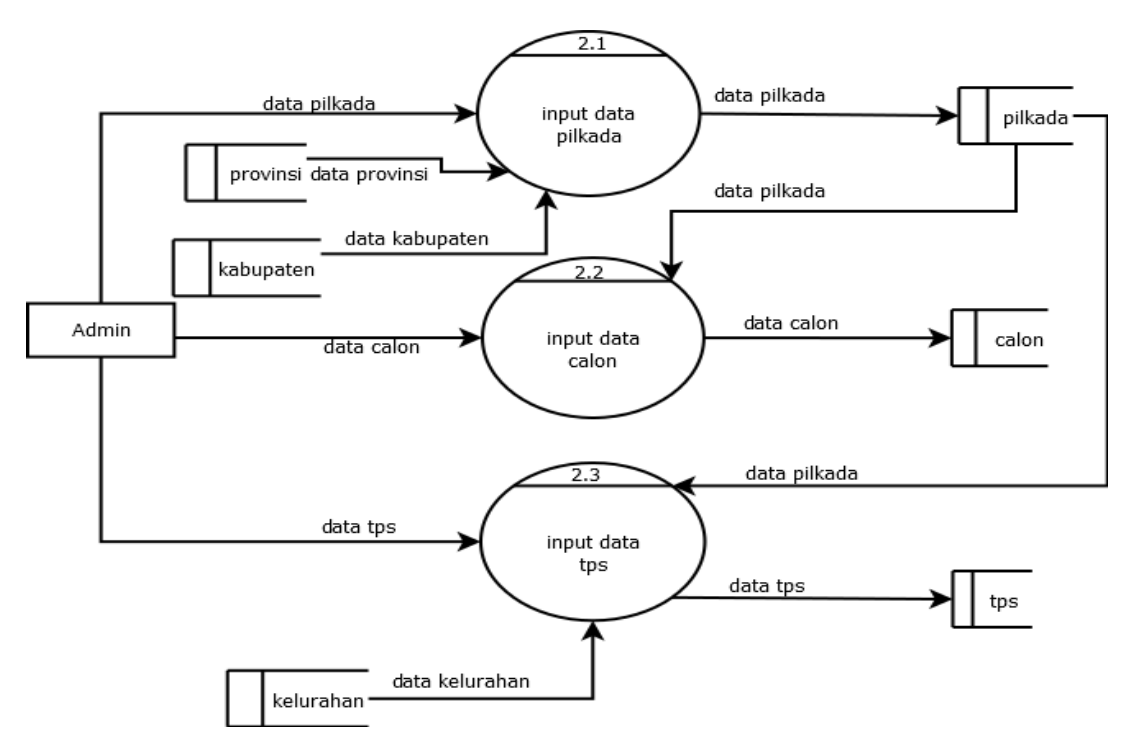

DAD Level 1 proses 2

Gambar 2.4 DAD Level 1 Proses 2

 Pada gambar diagram diatas akan menjelaskan lebih rinci dari proses dua dari DAD Level 0 yaitu input pilkada. Entitas Admin melakukan proses memasukan data pilkada, data calon, dan data tps. Lalu akan menghasilkan data-data yang disimpan ke tabel pilkada, calon, tps.

#### **2.2.2 Struktur Tabel**

Model sistem Quick Count pemilihan walikota berbasis web secara Online ini menggunakan 10 tabel yaitu : tabel provinsi, tabel kabupaten, tabel kecamatan, tabel kelurahan, tabel pilakda, tabel calon,tabel admin, tabel tps,

tabel petugas, tabel suara. Tabel-tabel ini mempunyai struktur tabel masingmasing yang menjalankan tentang fungsi dari masing-masing tabel secara jelas. Baik dari kunci primer dan kunci tamunya, type data, dan lebar fieldnya.

Berikut adalah bentuk struktur tabelnya :

### **a. Tabel Provinsi**

Kunci primary : id\_provinsi

Kunci tamu : -

Jumlah field : 2 Field

Tabel 2. 1 Provinsi

| <b>No</b> | Nama Field     |         |    | Type Data   Size   Keterangan |
|-----------|----------------|---------|----|-------------------------------|
|           | I Id_provinsi* | Int     |    | Identitas untuk provinsi      |
|           | Nama_provinsi  | Varchar | 50 | Nama provinsi                 |

### **b. Tabel kabupaten**

Kunci primary : id\_kabupaten

Kunci tamu : id\_provinsi

Jumlah field : 3 Field

Tabel 2.2 Kabupaten

| <b>No</b> | <b>Nama Field</b> |         |    | Type Data   Size   Keterangan |
|-----------|-------------------|---------|----|-------------------------------|
|           | ld_kabupaten*     | Int     | 5  | Identitas kabupaten           |
|           | Nama_kabupaten    | Varchar | 50 | Nama Kabupaten                |
| 3         | Id_provinsi       | Int     | റ  | Id provinsi                   |

### **c. Tabel kecamatan**

Kunci primary : id\_kecamatan

Kunci tamu : id\_kelurahan

Jumlah field : 3 Field

Tabel 2. 3 Kecamatan

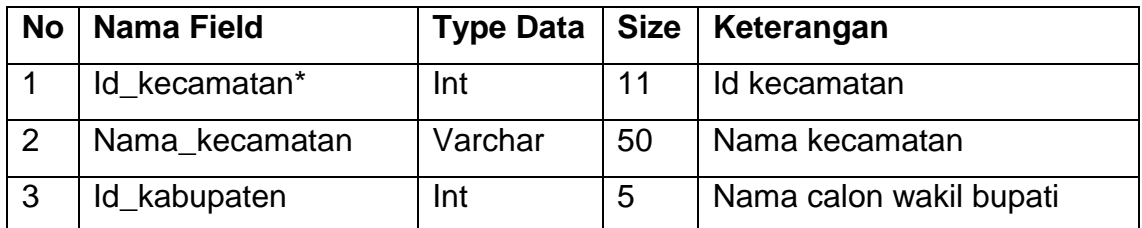

# **d. Tabel kelurahan**

Kunci primary : id\_kelurahan

Kunci tamu : id\_kecamatan

Jumlah field : 3 Field

# Tabel 2. 4 Kelurahan

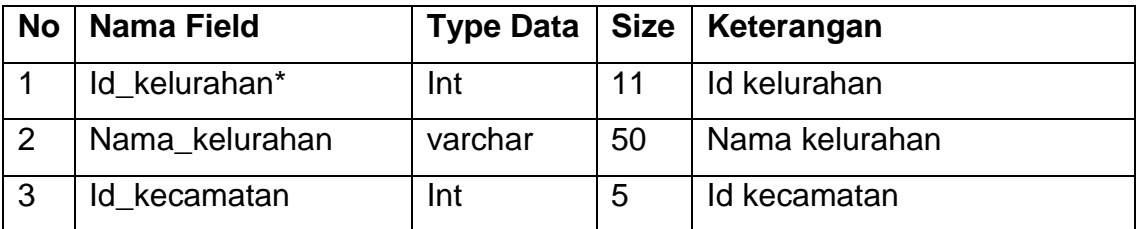

# **e. Tabel pilkada**

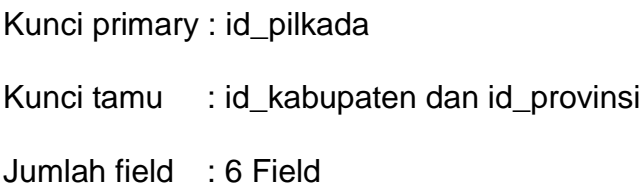

Tabel 2. 5 Pilkada

| <b>No</b>      | <b>Nama Field</b> | <b>Type Data</b> | <b>Size</b>              | Keterangan                   |
|----------------|-------------------|------------------|--------------------------|------------------------------|
|                | Id_pilkada*       | Int              | 11                       | Id untuk pilkada             |
| 2              | Nama_pilkada      | Varchar          | 50                       | Nama pilkada                 |
| 3              | Tahun_pilkada     | Year             |                          | Tahun pilkada berlangsung    |
| $\overline{4}$ | Jenis_pilkada     | enum             | $\overline{\phantom{a}}$ | Pilihan Pilkada walikota dan |
|                |                   |                  |                          | Pilkada Bupati               |
| 5              | Id_kabupaten**    | Int              | 5                        | Option pilihan Id kabupaten  |
| 6              | ld_provinsi***    | Int              | $\overline{2}$           | Option pilihan Id provinsi   |

### **f. Tabel calon**

Kunci primary : id\_calon

Kunci tamu : id\_pilkada

Jumlah field : 5 Field

Tabel 2. 6 Calon

| <b>No</b>      | <b>Nama Field</b>      | <b>Type</b> | <b>Size</b> | Keterangan                    |
|----------------|------------------------|-------------|-------------|-------------------------------|
|                |                        | <b>Data</b> |             |                               |
| 1              | Id calon*              | Int         | 11          | Identitas calon bupati        |
| 2              | Nama_pasagan_calon     | Varchar     | 50          | Nama pasangan calon<br>bupati |
| 3              | Partai_pendukung_calon | <b>Teks</b> |             | Partai pendukung calon        |
| $\overline{4}$ | Warna_calon            | Varchar     | 10          | Warna grafik calon bupati     |
| 5              | Id_pilkada**           | Int         | 11          | Id pilkada                    |

# **g. Tabel admin**

Tabel admin berfungsi untuk login petugas admin sebelum

melakukan penginputan data.

Kunci primary : id\_admin

Kunci tamu : -

Jumlah field : 4 Field

Tabel 2. 7 Admin

| <b>No</b> | <b>Nama Field</b> | <b>Type Data</b> | <b>Size</b> | Keterangan         |
|-----------|-------------------|------------------|-------------|--------------------|
|           | Id admin*         | Int              | 11          | Id admin           |
| 2         | Username admin    | Varchar          | 50          | Username admin     |
| 3         | Password admin    | Varchar          | 20          | Password admin     |
| 4         | Status_admin      | Char             |             | $0 = T$ idak aktif |
|           |                   |                  |             | $1 = Akti$         |

# **h. Tabel tps**

Kunci primary : id\_tps

Kunci tamu : id\_kelurahan

Jumlah field : 4 Field

Tabel 2. 8 TPS

| <b>No</b> | <b>Nama Field</b> | <b>Type Data</b> | <b>Size</b> | Keterangan           |
|-----------|-------------------|------------------|-------------|----------------------|
|           | $Id_tps^*$        | -Int             | 11          | <b>Id setiap TPS</b> |
| 2         | Nama_tps          | Varchar          | 50          | Nama TPS             |
| 3         | Jumlah_pemilih    | Int              | 15          | Jumlah pemilih       |
| 4         | Id kelurahan      | Int              | 11          | Id kelurahan         |

**i. Tabel petugas**

Kunci primary : id\_petugas

Kunci tamu : id\_tps dan id\_pilkada

Jumlah field : 9 Field

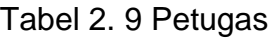

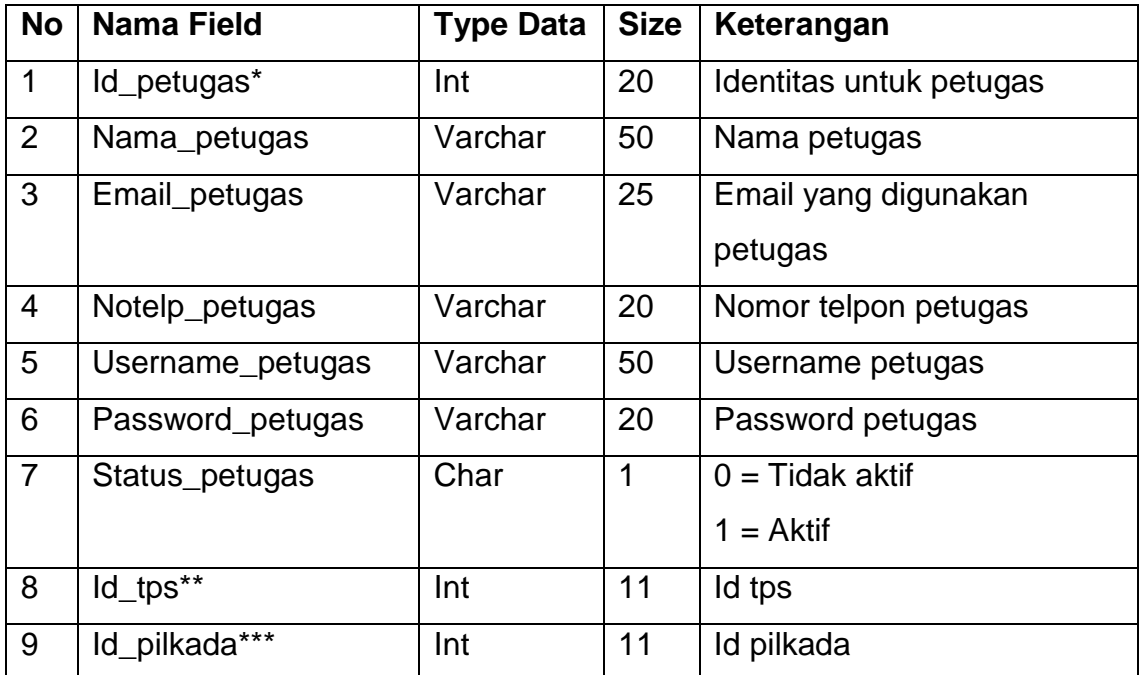

# **j. Tabel suara**

Kunci primary : id\_suara

Kunci tamu : id\_tps dan id\_calon

Jumlah field : 5 Field

Tabel 2. 10 Suara

| <b>No</b> | <b>Nama Field</b> | <b>Type</b><br><b>Data</b> | <b>Size</b> | Keterangan         |
|-----------|-------------------|----------------------------|-------------|--------------------|
|           | Id_suara*         | Int                        | 20          | Id suara pemilihan |
|           | ld_tps**          | Int                        | 11          | <b>Id TPS</b>      |

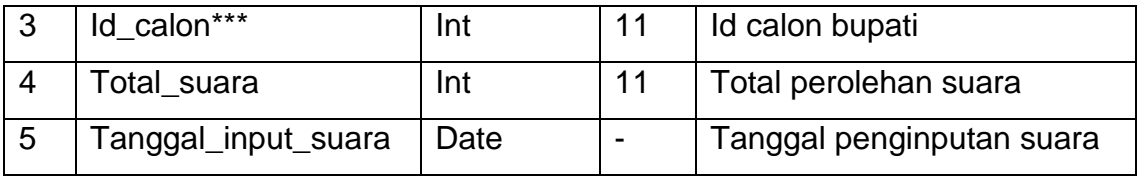

# **2.2.3. Relasi Antar Tabel**

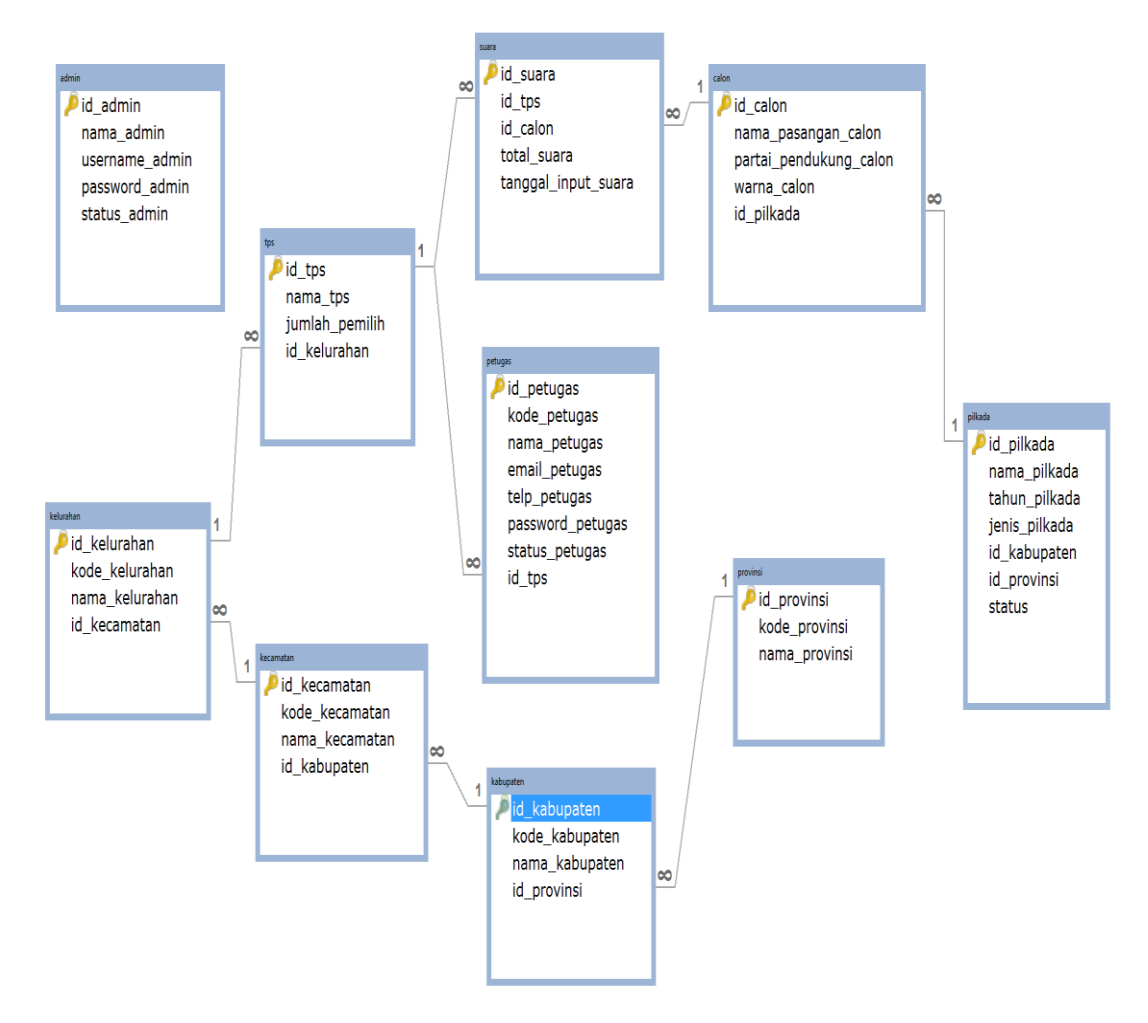

Gambar 2.5 relasi tabel

Gambar diatas adalah relasi antar tabel dari aplikasi Quick Count ini, seperti yang terlihat diatas ada tabel admin yang tidak berelasi dan ada 9 tabel yang saling berelasi. Tabel provinsi berelasi dengan tabel kabupaten one to many yang berarti satu provinsi mempunyai beberapa kabupaten, tabel kabupaten berelasi one to many dengan kecamatan yang artinya satu kabupaten mempunyai beberapa kecamatan, tabel kecamatan berelasi dengan tabel kelurahan one to many yang berarti satu kecamatan mempunyai beberapa kelurahan, tabel kelurahan berelasi one to many dengan tabel tps yang berarti satu kalurahan mempunyai beberapa tps, tabel tps berelasi dengan tabel

petugas dan tabel suara one to many yang berarti satu tps mempunya beberapa petugas dan hasil suara, tabel pilkada berelasi dengan tabel calon one to many yang berarti satu pilkada terdapat beberapa calon.